# <span id="page-0-0"></span>**formatWorkDuration()**

This function returns a **text**, similar to the function [formatDuration\(\),](https://apps.decadis.net/pages/viewpage.action?pageId=27068593) but using the **work day** and **work week** defined at time tracking configuration, instead of 24 hours per day and 7 days a week.

#### **Syntax**

formatWorkDuration(duration) #Output: Text

# Examples

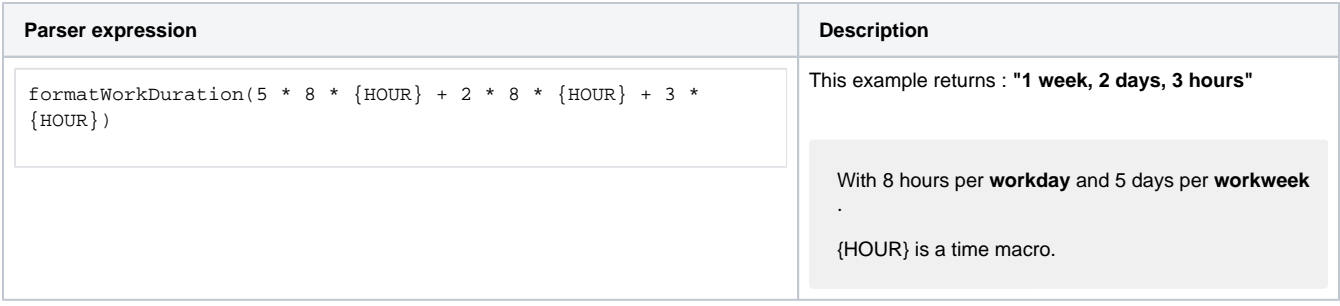

### Additional information

Parameters used in this function

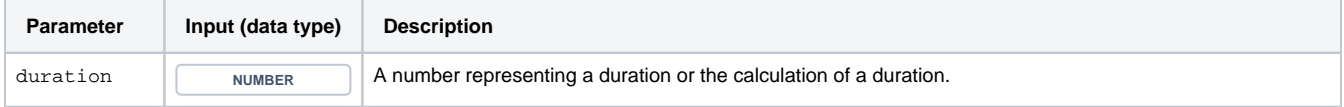

# **Output**

This function returns a **TEXT** 

This function is extremely helpful when you want to automatically calculate the duration in [JWT calculated text fields.](https://apps.decadis.net/display/JWTSDC/JWT+calculated+text+fields)

If you prefer a more **comprehensive** representation, have a look at the [shortFormatWorkDuration\(\)](https://apps.decadis.net/pages/viewpage.action?pageId=27068601) function.

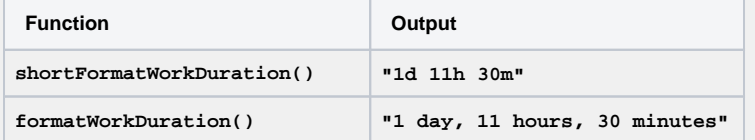

## Use cases and examples

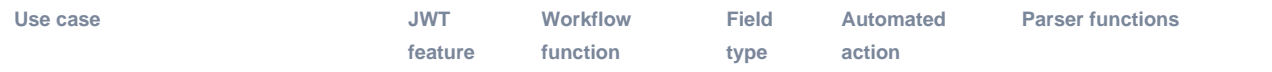

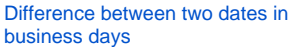

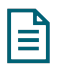

[Text](https://apps.decadis.net/display/JWTSDC/JWT+calculated+text+fields) [formatWorkDuration\(\)](#page-0-0) [timeDiffer](https://apps.decadis.net/pages/viewpage.action?pageId=41910896) [ence\(\)](https://apps.decadis.net/pages/viewpage.action?pageId=41910896)